# The grffile package

## Heiko Oberdiek <oberdiek@uni-freiburg.de>

### 2006/11/30 v1.2

#### Abstract

The package extends the file name processing of package graphics to support a larger range of file names. For example, the file name may contain several dots. Or in case of pdfTEX in PDF mode the file name may contain spaces.

# Contents

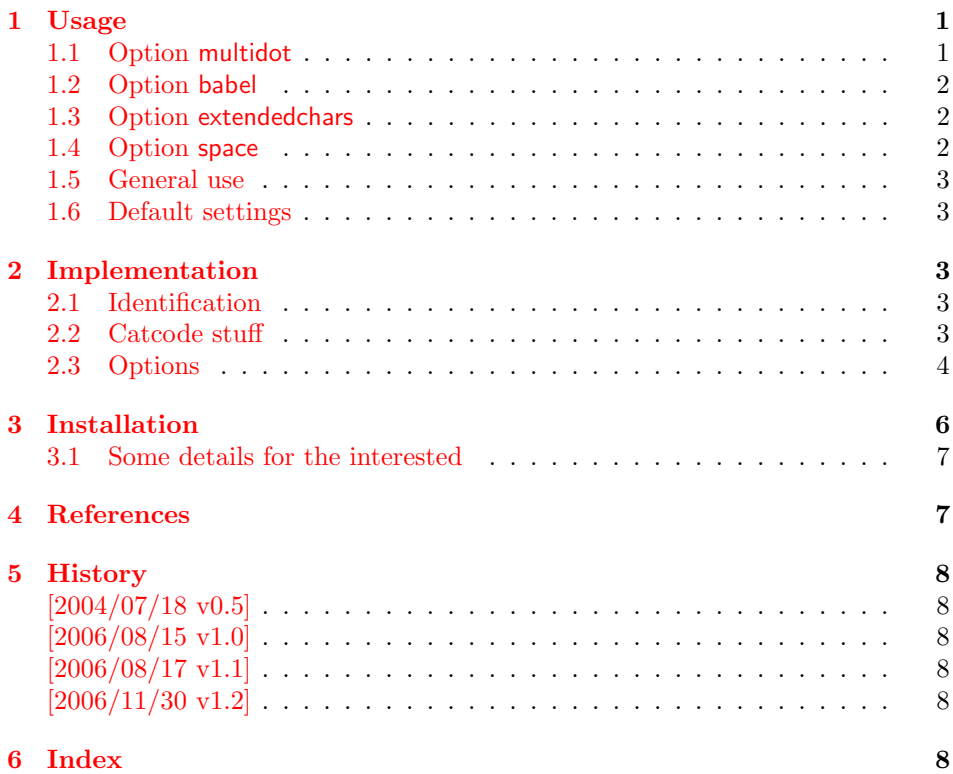

# 1 [Usage](#page-7-3)

## [1.1 Op](#page-7-4)tion multidot

<span id="page-0-0"></span>The file name parsing of package graphics is changed, in order to detect known extensions. This allows both the use of dots inside the base file name and extensions with several dots.

<span id="page-0-1"></span>Assume there are two files in the currect directory: Hello.World.eps and Hello.World.pdf. \includegraphics{Hello.World} will find Hello.World.pdf with driver pdftex or Hello.World.eps with driver dvips.

Limitations: Problem could occur on systems, which don't use the dot as extension delimiter. These systems needs an own texsys.cfg containing definitions for \filename@parse. The author could not test that, due to a missing example.

#### <span id="page-1-0"></span>1.2 Option babel

This option allows the use of shorthand characters of package babel inside the graphics file name. Additionally the tilde '" is supported. The option is turned on as default. (In version v1.1 or below of this package, the features of this option were part of option extendedchars.)

Example:

```
\usepackage[frenchb]{babel}
\usepackage{grffile}
Image: \includegraphics{C:/path/image}
```
#### <span id="page-1-1"></span>1.3 Option extendedchars

If the input encoding is the same encoding as the encoding that is used for file names and the driver allows non-ascii characters, then this option can be used to use file names with such characters.

Example:

```
\usepackage[latin1]{inputenc}
\usepackage[extendedchars]{grffile}
\includegraphics{Bäckerstraße}
```
If the draft option of the graphics package is enabled, the file name is printed with the current font encoding for  $\tt ttfamily$ . Thus it is possible, that such characters are omitted or the wrong characters are displayed, if the font encoding is not the same as the file name encoding.

Limitations: As mentioned above. The inputenc package is used to determine the encoding of the special characters in the file name. What if the document uses utf-8 inputenc, but the system use latin1 encoding to create files? The option "extendedchar" will work anyway, but the file name has to be handed over to \includegraphics using latin1 encoding.

#### <span id="page-1-2"></span>1.4 Option space

This option allows graphics file names that contain spaces if possible.

In general it is not possible to use space inside file names, because T<sub>E</sub>X considers the space character as termination in its syntax for commands that expect a file name.

Regarding graphics inclusion with the package graphics file names are used in two or three contexts:

- 1. The basic \special statement or primitive command for graphics inclusion. The \special statements for drivers dvips or dvipdfm do not allow spaces. However pdfT<sub>E</sub>X's primitive \pdfximage uses curly braces to delimit the file name and allows spaces.
- 2. \includegraphics checks the existence of the file. Also it looks for the right extension if the extension is not given. If  $pdfTx 1.30$  is given, the file existence test can be rewritten using a new primitive that allows spaces. This works in both modes DVI and PDF.
- 3. Sometimes files are read as T<sub>E</sub>X input files. For example, .bb files or MPS files.

If pdfTEX 1.30 or greater is used in PDF mode then the graphics file names may contain spaces except for MPS files. Therefore option space is only enabled by default, if the supported pdfT<sub>E</sub>X in PDF mode is detected. You can enable the option manually, if you know, your DVI driver supports spaces in its \special syntax and if there is no need to read the image file as T<sub>E</sub>X input file (third context).

#### <span id="page-2-0"></span>1.5 General use

The options can be given at many places:

- 1. As package options: \usepackage[<options>]{grffile}
- 2. Setup command of package grffile: \grffilesetup{<options>}
- 3. The options are also available as options for package graphicx: \setkeys{Gin}{<options>}
- 4. If package graphicx is loaded the options can also be applied for a single image:

```
\includegraphics[<options>]{...}
```
#### <span id="page-2-1"></span>1.6 Default settings

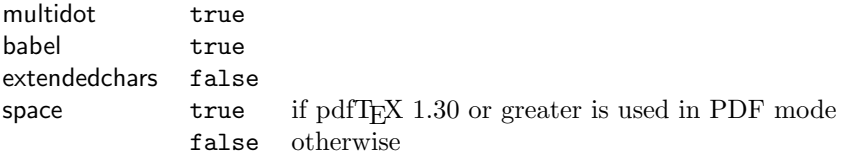

# <span id="page-2-2"></span>2 Implementation

## <span id="page-2-3"></span>2.1 Identification

- 1  $\langle *package \rangle$
- <span id="page-2-22"></span>2 \NeedsTeXFormat{LaTeX2e}
- <span id="page-2-23"></span>3 \ProvidesPackage{grffile}%
- 4 [2006/11/30 v1.2 Extended file name support for graphics (HO)]

#### <span id="page-2-4"></span>2.2 Catcode stuff

```
5 \edef\grffile@RestoreCatcodes{%
6 \catcode'\noexpand\=\the\catcode'\=\relax
7 \catcode'\noexpand\:\the\catcode'\:\relax
8 \catcode'\noexpand\.\the\catcode'\.\relax
9 \catcode'\noexpand\'\the\catcode'\'\relax
10 \catcode'\noexpand\<\the\catcode'\<\relax
11 \catcode'\noexpand\>\the\catcode'\>\relax
12 \catcode'\noexpand\*\the\catcode'\*\relax
13 \catcode'\noexpand\^\the\catcode'\^\relax
14 \catcode'\noexpand\~\the\catcode'\~\relax
15 }
16 \@makeother\=
17 \@makeother\:
18 \@makeother\.
19 \@makeother\'
20 \@makeother\<
21 \@makeother\>
22 \@makeother\*
23 \catcode'\^=7 %
```
<span id="page-3-6"></span>\catcode'\~=\active

## <span id="page-3-0"></span>2.3 Options

<span id="page-3-30"></span><span id="page-3-29"></span><span id="page-3-26"></span><span id="page-3-25"></span><span id="page-3-24"></span><span id="page-3-23"></span><span id="page-3-22"></span><span id="page-3-21"></span><span id="page-3-20"></span><span id="page-3-19"></span><span id="page-3-18"></span><span id="page-3-17"></span><span id="page-3-16"></span><span id="page-3-15"></span><span id="page-3-14"></span><span id="page-3-13"></span><span id="page-3-5"></span><span id="page-3-4"></span><span id="page-3-3"></span><span id="page-3-2"></span>\grffilesetup

```
25 \RequirePackage{ifpdf}
26 \RequirePackage{kvoptions}[2006/08/17]
27 \SetupKeyvalOptions{
28 family=Gin,
29 prefix=grffile@
30 }
31 \DeclareBoolOption[true]{multidot}
32 \DeclareBoolOption[true]{babel}
33 \DeclareBoolOption[false]{extendedchars}
34 \DeclareBoolOption{space}
35 \DeclareDefaultOption{%
36 \PassOptionsToPackage\CurrentOption{graphics}%
37 }
Default setting for option space.
38 \begingroup\expandafter\expandafter\expandafter\endgroup
39 \expandafter\ifx\csname pdffilesize\endcsname\relax
40 \grffile@spacefalse
41 \let\grffile@space@disabled\@empty
42 \def\grffile@spacetrue{%
43 \PackageWarning{grffile}{%
44 Option 'space' is not available,\MessageBreak
45 because it needs pdfTeX >= 1.30%
46 }%
47 }%
48 \else
49 \ifpdf
50 \grffile@spacetrue
51 \else
52 \grffile@spacefalse
53 \fi
54 \fi
55 \ProcessKeyvalOptions*
56 \RequirePackage{graphics}
57 \newcommand*{\grffilesetup}{%
58 \setkeys{Gin}%
59 }
60 \let\grffile@org@Ginclude@graphics\Ginclude@graphics
61 \renewcommand*{\Ginclude@graphics}{%
62 \ifnum0\ifgrffile@babel 1\fi\ifgrffile@extendedchars 1\fi>\z@
63 \begingroup
Support of babel's shorthand characters.
64 \ifgrffile@babel
65 \csname @safe@activestrue\endcsname
Support of active tilde.
66 \edef~{\string~}%
Support of characters controlled by package inputenc.
67 \fi
68 \ifgrffile@extendedchars
69 \grffile@inputenc@loop\^^A\^^H%
70 \grffile@inputenc@loop\^^K\^^K%
71 \grffile@inputenc@loop\^^N\^^_%
72 \grffile@inputenc@loop\^^?\^^ff%
73 \overline{\smash{\big)}\ } \fi
74 \expandafter\grffile@extchar@Ginclude@graphics
```

```
75 \else
76 \expandafter\grffile@Ginclude@graphics
77 \fi
78 }
79 \def\grffile@extchar@Ginclude@graphics#1{%
80 \edef\x{\endgroup
81 \noexpand\grffile@Ginclude@graphics{#1}%
82 }%
83 \sqrt{x}84 }
85 \def\grffile@inputenc@loop#1#2{%
86 \count@='#1\relax
87 \loop
88 \begingroup
89 \uccode'\~=\count@
90 \uppercase{%
91 \endgroup
92 \edef<sup>~{\string~}%</sup>
93 }%
94 \ifnum\count@<'#2\relax
95 \advance\count@\@ne
96 \repeat
97 }
Support for option space
98 \def\grffile@space@getbase#1{%
99 \edef\grffile@tempa{%
100 \def\noexpand\@tempa####1#1\noexpand\@nil{%
101 \def\noexpand\Gin@base{####1}%
102 }%
103 }%
104 \grffile@IfFileExists{\filename@area\filename@base#1}{%
105 \grffile@tempa
106 \expandafter\@tempa\grffile@file@found\@nil
107 \edef\Gin@ext{#1}%
108 }{%
109 }%
110 }
111 \def\grffile@IfFileExists#1{%
112 \expandafter\ifx\expandafter\\\pdffilesize{#1}\\%
113 \let\reserved@a\@secondoftwo
114 \ifx\input@path\@undefined
115 \else
116 \expandafter\@tfor\expandafter\reserved@b\expandafter
117 :\expandafter=\input@path\do{%
118 \expandafter\ifx\expandafter\\\pdffilesize{\reserved@b#1}\\%
119 \else
120 \edef\grffile@file@found{\reserved@b#1}%
121 \let\reserved@a\@firstoftwo
122 \\@break@tfor
123 \fi
124 }%
125 \fi
126 \expandafter\reserved@a
127 \else
128 \edef\grffile@file@found{#1}%
129 \expandafter\@firstoftwo
130 \overline{130}131 }
132
133 \def\grffile@Ginclude@graphics#1{%
134 \begingroup
135 \ifgrffile@space
```

```
136 \let\Gin@getbase\grffile@space@getbase
137 \ifmmode \text{137}\else 137 \fi138 \ifgrffile@multidot
139 \let\filename@base\@empty
140 \let\filename@simple\grffile@filename@simple
141 \fi
142 \grffile@org@Ginclude@graphics{#1}%
143 \endgroup
144 }%
145
146 \def\grffile@filename@simple#1.#2\\{%
147 \ifx\\#2\\%
148 \let\filename@ext\relax
149 \else
150 \expandafter\ifx\csname
151 Gin@rule@.\filename@dot #2\\\endcsname\relax
152 \edef\filename@base{\filename@base #1.}%
153 \grffile@ReturnAfterFiFiBase{\grffile@filename@simple #2\\}%
154 \else
155 \edef\filename@ext{\filename@dot #2\\}%
156 \fi
157 \fi
158 \edef\filename@base{\filename@base #1}%
159 }
160 \def\grffile@ReturnAfterFiFiBase#1#2\filename@base#3{\fi\fi#1}
  Print current option setting
161 \def\grffile@option@status#1{%
162 \begingroup
163 \let\on@line\@empty
164 \PackageInfo{grffile}{%
165 Option '#1' is %
166 \expandafter\ifx\csname ifgrffile@#1\expandafter\endcsname
167 \csname iftrue\endcsname
168 set to 'true'%
169 \else
170 \expandafter\ifx\csname grffile@#1@disabled\endcsname\@empty
171 not available%
172 \else
173 set to 'false'%
174 \fi
175 \fi
176 }%
177 \endgroup
178 }
179 \grffile@option@status{multidot}
180 \grffile@option@status{extendedchars}
181 \grffile@option@status{space}
182 \grffile@RestoreCatcodes
183 \langle/package\rangle
```
## <span id="page-5-18"></span><span id="page-5-15"></span><span id="page-5-11"></span><span id="page-5-10"></span><span id="page-5-4"></span><span id="page-5-3"></span>3 Installation

**CTAN.** This package is available on  $CTAN^1$ :

<span id="page-5-0"></span>CTAN:macros/latex/contrib/oberdiek/grffile.dtx The source file.

CTAN:macros/latex/contrib/oberdiek/gr[ffi](#page-5-1)le.pdf Documentation.

<span id="page-5-1"></span>ftp://ftp.ctan.org/tex-archive/

Unpacking. The .dtx file is a self-extracting docstrip archive. The files are extracted by running the  $.$ dtx through plain-T<sub>E</sub>X:

tex grffile.dtx

TDS. Now the different files must be moved into the different directories in your installation TDS tree (also known as texmf tree):

```
grffile.sty \rightarrow tax/lates/oberdiek/grffile.stygrffile.pdf → doc/latex/oberdiek/grffile.pdf
grffile.dtx \rightarrow source/lates/oberdiek/grffile.dtx
```
If you have a docstrip.cfg that configures and enables docstrip's TDS installing feature, then some files can already be in the right place, see the documentation of docstrip.

**Refresh file databases.** If your T<sub>F</sub>X distribution (teT<sub>F</sub>X, mikT<sub>F</sub>X, ...) rely on file databases, you must refresh these. For example,  $t$ eT<sub>E</sub>X users run texhash or mktexlsr.

#### 3.1 Some details for the interested

<span id="page-6-0"></span>Attached source. The PDF documentation on CTAN also includes the .dtx source file. It can be extracted by AcrobatReader 6 or higher. Another option is pdftk, e.g. unpack the file into the current directory:

pdftk grffile.pdf unpack\_files output .

**Unpacking with LATEX.** The  $\cdot$  dtx chooses its action depending on the format:

plain-T<sub>E</sub>X: Run docstrip and extract the files.

LATEX: Generate the documentation.

If you insist on using  $L^2T_FX$  for docstrip (really, docstrip does not need  $L^2T_FX$ ), then inform the autodetect routine about your intension:

latex \install=y\input{grffile.dtx}

Do not forget to quote the argument according to the demands of your shell.

Generating the documentation. You can use both the .dtx or the .drv to generate the documentation. The process can be configured by the configuration file ltxdoc.cfg. For instance, put this line into this file, if you want to have A4 as paper format:

\PassOptionsToClass{a4paper}{article}

An example follows how to generate the documentation with pdfIAT<sub>E</sub>X:

```
pdflatex grffile.dtx
makeindex -s gind.ist grffile.idx
pdflatex grffile.dtx
makeindex -s gind.ist grffile.idx
pdflatex grffile.dtx
```
# 4 References

- [1] David Carlisle, Sebastian Rahtz: The graphics package; 2006/02/20 v1.0o; CTAN:macros/latex/required/graphics/graphics.dtx.
- <span id="page-6-1"></span>[2] Sebastian Rahtz, Heiko Oberdiek: The graphicx package;  $1999/02/16$  v1.0f; CTAN:macros/latex/required/graphics/graphicx.dtx.

# 5 History

# $[2004/07/18 \text{ v}0.5]$

<span id="page-7-0"></span>• First version.

## <span id="page-7-1"></span> $[2006/08/15 \text{ v}1.0]$

- File existence check by new primitives of pdfTeX 1.30.
- <span id="page-7-2"></span>• Implementation partly rewritten.
- $\bullet\,$  New DTX framework.

# $[2006/08/17 \text{ v}1.1]$

• Adaptation to version 2.3 of package kvoptions.

### $[2006/11/30 \text{ v}1.2]$

• New option babel. Before this feature was part of option extendedchars.

# <span id="page-7-3"></span>6 Index

<span id="page-7-4"></span>Numbers written in italic refer to the page where the corresponding entry is described; numbers underlined refer to the code line of the definition; numbers in roman refer to the code lines where the entry is used.

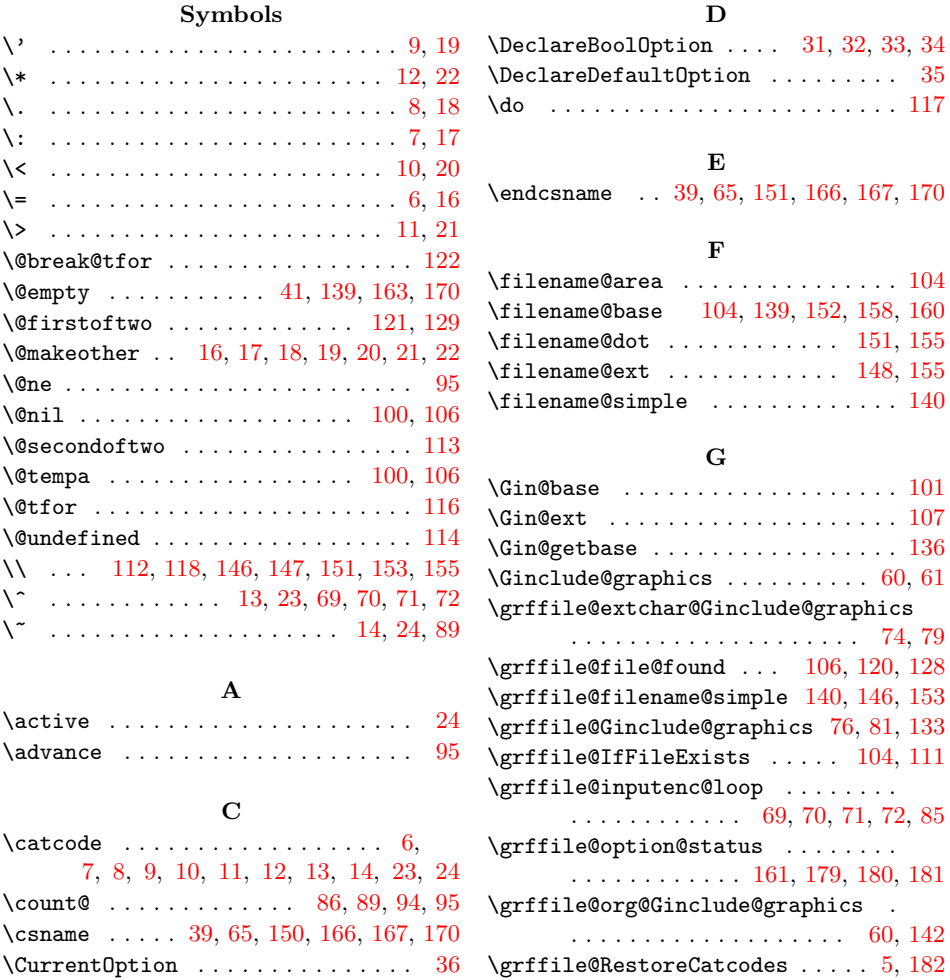

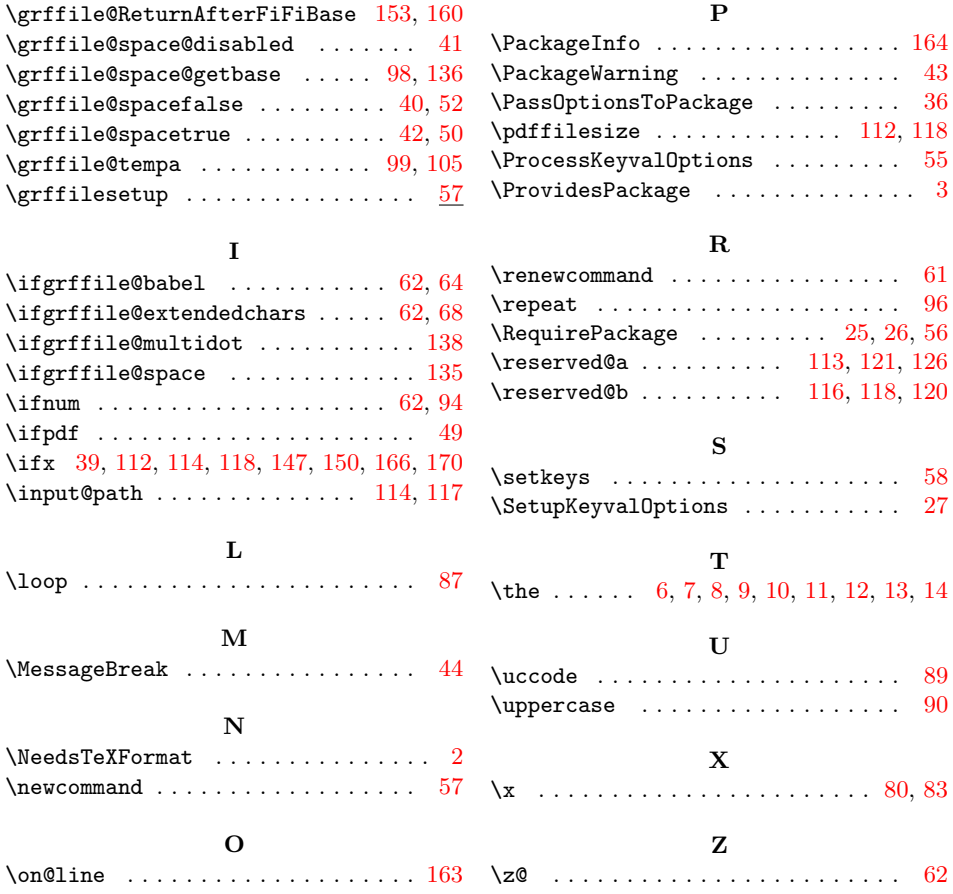